Last Name: Ution First Name: Sol Cornell NetID: SU1110

Circle your lab: Tu 12:20 Tu 1:25 Tu 2:30 Tu 3:35 W 12:20 W 1:25 W 2:30 W 3:35

## CS 1110 Prelim 1 March 7th, 2013 SOLUTIONS

1. When allowed to begin, write your last name, first name, and Cornell NetID at the top of each page, and circle your lab time on the top of this page.

Every time a student doesn't do this, somewhere, a kitten weeps.

More seriously, we did have an exam come apart during grading, so it is actually important to write your name on each page. Also, remember that if we need to figure out your lab section at the end of the grading session (roughly 2am this time around), our chances of putting it the wrong pile, and thus you not being able to find it when you get to lab, grow high.

- 2. [16 points] Match the shaded parts of the following Python program to the names below. In your answer, each letter should occur exactly once.
  - I Assignment statement
  - Q Name of a function being called
  - C Name of a function being defined
  - J/R Boolean expression
  - D Parameter
  - H/R Argument
  - K String literal
  - L Integer literal
  - B List

- F List indexing
- G/P Function call expression
- P Method call expression
- E Docstring
- O Comment
- M Conditional expression
- A Name of global variable being created
- N Name of local variable being created
- F/H Reference to an attribute of an object

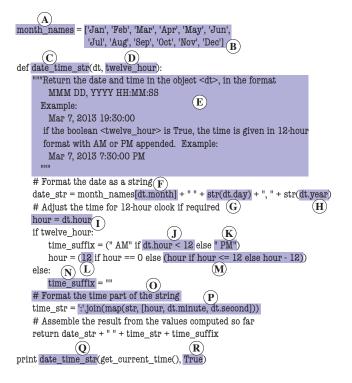

3. [16 points] Two students were assigned to diagram the execution of the following code. You are their grader; please circle all errors and write in anything that is missing. You may wish to do this question by first drawing the relevant frames and objects yourself.

In the first purported solution, the "25" should be a "22" (so the second solution got this right!) and the "18" should be 15.

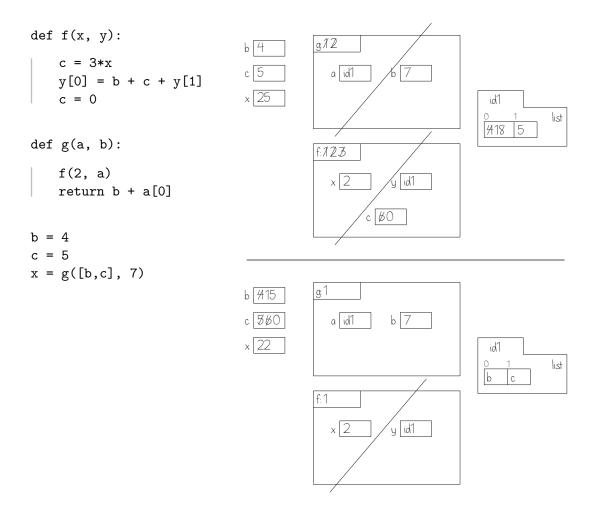

4. [4 points] Here, we consider a simplified version of extracting information from a web page. Assume that variable **x** stores a string of the form

[\$\$string2\$\$](<math>string1</math>)

where both <u>string1</u> and <u>string2</u> are strings that do not contain double quotes or angle brackets. The only space in the format shown above is after the first a, although <u>string1</u> and <u>string2</u> may themselves contain spaces. Example: if x were the string '<a href="this"> that</a>', then string1 would be ' this ' and string2 would be ' that'.

Write a sequence of one or more statements that result in variable s2 holding the string string2.

# There are several possible solutions; here's one.

```
i1 = x.index('>')
i2 = x.rindex('<')
s2 = x[i1+1:i2]</pre>
```

5. This question involves code for suggesting new NetIDs.

Assume file last.py defines a type of object called LastUsed. These have two attributes:

| prefix | non-empty string of lowercase letters |
|--------|---------------------------------------|
| suffix | positive int                          |

and can be created by calls like this: last.LastUsed('djs', 98) (if last has been imported).

File last.py also implements the function ind(lulist, p) with the following spec:

```
def ind(lulist, p):
```

"""Returns: index in lulist of LastUsed object with prefix p (-1 if no such object)

Preconds: lulist is a (possibly empty) list of LastUsed objects with distinct prefixes. p is a non-empty string of lowercase letters.""

(a) [8 points] Draw all objects and variables created by the following sequence of commands. (Don't draw any frames.)

```
import last
```

temp = [last.LastUsed('ljl', 2), last.LastUsed('srm',2)]
has\_srm = last.ind(temp, 'srm')

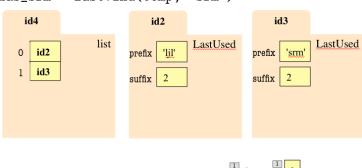

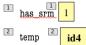

(b) [12 points] On the next page(s), complete file nets.py by following the helpful directions given in curly braces. Each such direction can require multiple lines to implement. For reference, here are some functions and the like you can use:

| x in lt      | Returns: True if x is in list lt, False otherwise.                   |
|--------------|----------------------------------------------------------------------|
| lt.append(x) | Append object x to the end of list lt.                               |
| lt.pop(i)    | Returns: item at position i in list lt, removing it from lt. If i is |
|              | omitted, returns and removes the last item.                          |
| lt.sort()    | Sort the items of lt, in place (the list is altered).                |

# nets.py {Omit other authoring info.}

## import last

def newid(fname, mname, lname, all\_last):

"""Returns: NetID for new Cornellian named fname mname lname. For people with the same initials, gives out sequentially numbered NetIDs starting with the number 1.

The new NetID is a string of this person's initials (first initial coming first) and the next available numerical suffix, according to all\_last.

The list all\_last keeps track of which NetIDs have been used; it contains a LastUsed object for each set of initials that has been used in a NetID, with the highest number that has been given out so far. It is modified to account for the new NetID returned by this function.

{Don't worry, we explain how to do this in the remarks below.}

For instance, if all\_last started out empty, and then the NetIDs abc1, foo1, and abc2 are generated, all\_last should contain two LastUsed objects: one with prefix 'abc' and suffix 2, and one with prefix 'foo' and suffix 1.

Preconditions: all arguments are strings containing only lowercase letters. The lengths of fname and lname are at least 1. The list all\_last contains LastUsed objects indicating which NetIDs have been used."""

```
# Many solutions were possible.
# A common error was to try something like if inits in all_last. The problem is
# that all_last is a list of LastUsed objects, not strings, and inits is a string.
# slicing trick for mname==''; if-stmt/conditional expr. was expected
inits = fname[0] + mname[0:1] + lname[0]

i = last.ind(all_last, inits) # inits is new iff i is -1

if i != -1:
    all_last[i].suffix = all_last[i].suffix + 1
    suf = all_last[i].suffix
else:
    all_last.append(last.LastUsed(inits,1))
    suf = 1

return inits + str(suf)
```

6. [8 points] Complete the body of testing procedure testnew for function newid from the previous problem. You may make at most five calls to newid. Our grading will focus on the completeness of your test cases: they should cover the space of possible arguments with which newid could be called. To save time on this exam, do not directly check whether the argument list has been correctly modified; only directly check whether newid's return value is correct.

```
import last
import nets
import cunittest2

def testnew():
    """Test the newid fn in nets"""

Many solutions were possible.
```

```
lt = []
# test if correct when list is empty
cunittest2.assert_equals('srm1', nets.newid('sa', 'ra', 'max', lt))
# test old initials
cunittest2.assert_equals('srm2', nets.newid('sa', 'ra', 'max', lt))
# test new initials
cunittest2.assert_equals('ll1', nets.newid('la', '', 'lee', lt))
# test an old set of initials, and also a LastUsed not in position 0
cunittest2.assert_equals('ll2', nets.newid('laci', '', 'lee', lt))
#test having a middle initial, same first and last initial
cunittest2.assert_equals('lj11', nets.newid('li', 'joon', 'lee', lt))
print "All tests for newid passed"
```

<sup>&</sup>lt;sup>1</sup>Yes, for this exam we're doing the testing after the implementation. Tsk, tsk.